# Package 'WaveletANN'

September 8, 2022

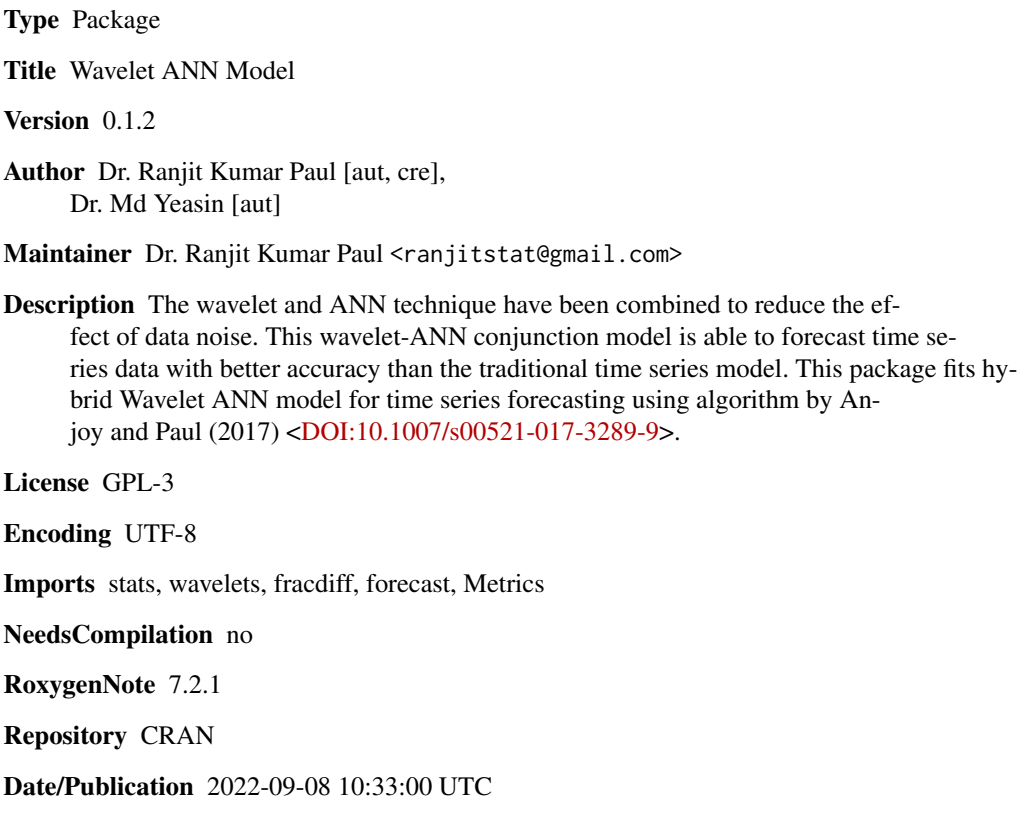

# R topics documented:

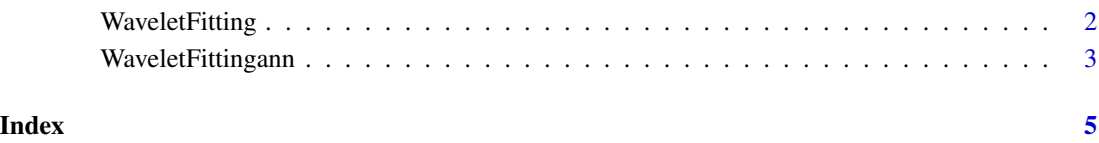

<span id="page-1-0"></span>

## Description

Wavelet Transform Using Maximal Overlap Discrete Wavelet Transform (MODWT) Algorithm

#### Usage

```
WaveletFitting(ts, Wvlevels, Filter = "haar", bndry = "periodic", FFlag = TRUE)
```
## Arguments

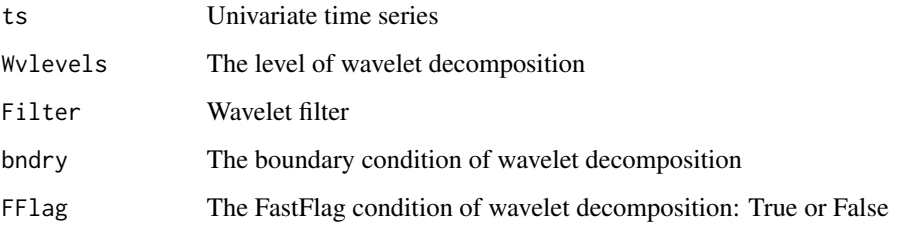

#### Value

• WaveletSeries - The wavelet transform of the series

#### References

- Aminghafari, M. and Poggi, J.M. 2007. Forecasting time series using wavelets. Internationa Journal of Wavelets, Multiresolution and Inforamtion Processing, 5, 709 to 724
- Percival D. B. and Walden A. T. 2000. Wavelet Methods for Time-Series Analysis. Cambridge Univ. Press, U.K.
- Paul R. K., Prajneshu and Ghosh H. 2013. Wavelet Frequency Domain Approach for Modelling and Forecasting of Indian Monsoon Rainfall Time-Series Data. Journal of the Indian society of agricultural statistics, 67, 319 to 327.

# Examples

```
data<-rnorm(100,mean=100,sd=50)
WaveletFitting(ts=data,Wvlevels=3,Filter='haar',bndry='periodic',FFlag=TRUE)
```
<span id="page-2-0"></span>WaveletFittingann *Wavelet-ANN Hybrid Model for Forecasting*

#### Description

Wavelet-ANN Hybrid Model for Forecasting

#### Usage

```
WaveletFittingann(
  ts,
  Waveletlevels,
  Filter = "haar",
  boundary = "periodic",
  FastFlag = TRUE,
  nonseaslag,
  seaslag = 1,
  hidden,
  NForecast
\mathcal{E}
```
#### Arguments

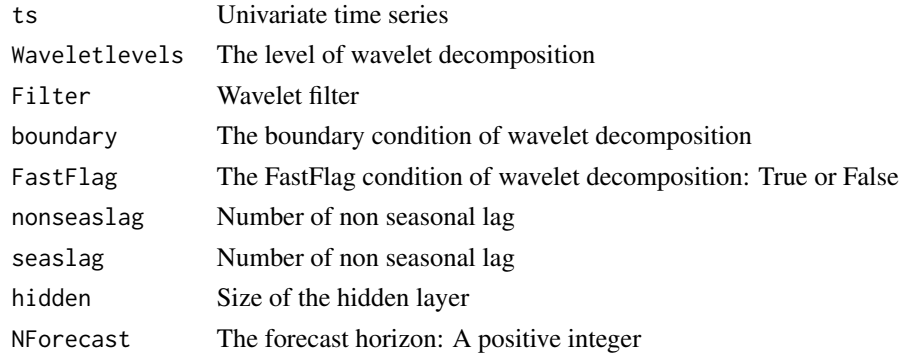

### Value

- Finalforecast Forecasted value
- FinalPrediction Predicted value of train data
- Accuracy RMSE and MAPE for train data

# References

- Aminghafari, M. and Poggi, J.M. 2012. Nonstationary time series forecasting using wavelets and kernel smoothing. Communications in Statistics-Theory and Methods, 41(3),485-499.
- Paul, R.K. A and Anjoy, P. 2018. Modeling fractionally integrated maximum temperature series in India in presence of structural break. Theory and Applied Climatology 134, 241–249.

# Examples

```
N < - 100PHI <-0.2THETA <- 0.1
SD < -1M < - \thetaD \le -0.2Seed <- 123
set.seed(Seed)
Sim.Series <- fracdiff::fracdiff.sim(n = N,ar=c(PHI),ma=c(THETA),d=D,rand.gen =rnorm,sd=SD,mu=M)
simts <- as.ts(Sim.Series$series)
WaveletForecast<-WaveletFittingann(ts=simts,Waveletlevels=3,Filter='d4',
nonseaslag=5,hidden=3,NForecast=5)
```
# <span id="page-4-0"></span>Index

WaveletFitting, [2](#page-1-0) WaveletFittingann, [3](#page-2-0)